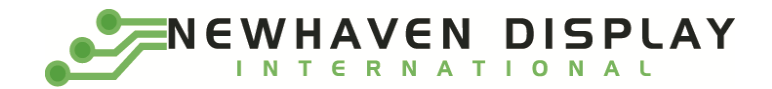

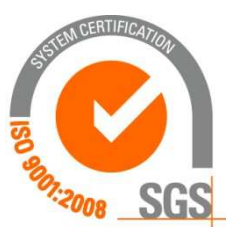

# NHD-C0216AZ-FSW-GBW

# COG (Chip-on-Glass) Liquid Crystal Display Module

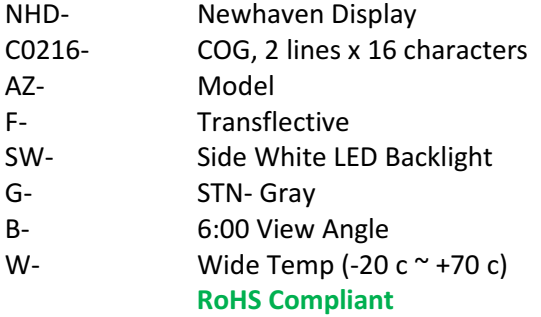

#### Newhaven Display International, Inc.

 2511 Technology Drive, Suite 101 Elgin IL, 60124 Ph: 847-844-8795 Fax: 847-844-8796

www.newhavendisplay.com nhtech@newhavendisplay.com nhsales@newhavendisplay.com

#### Document Revision History

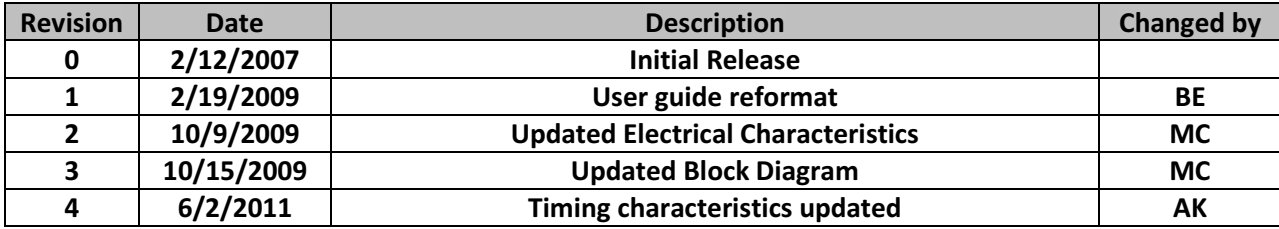

#### Functions and Features

- 2 lines x 16 characters
- Built-in NT7605 controller
- 5x8 dots with cursor
- +5V power supply
- 1/16 duty, 1/5 bias
- RoHS Compliant

#### **Mechanical Drawing**

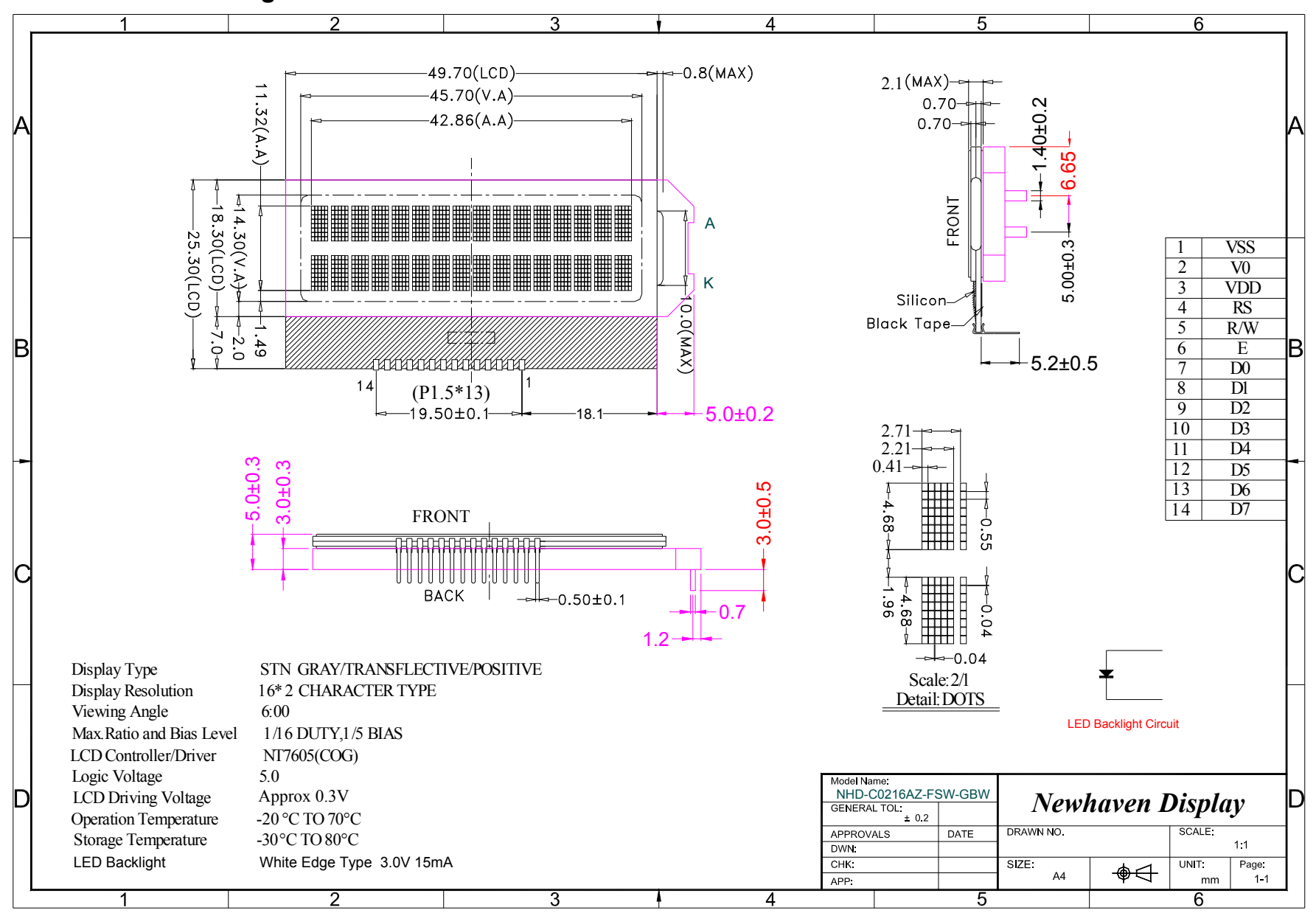

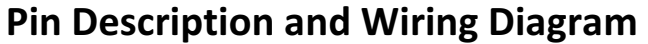

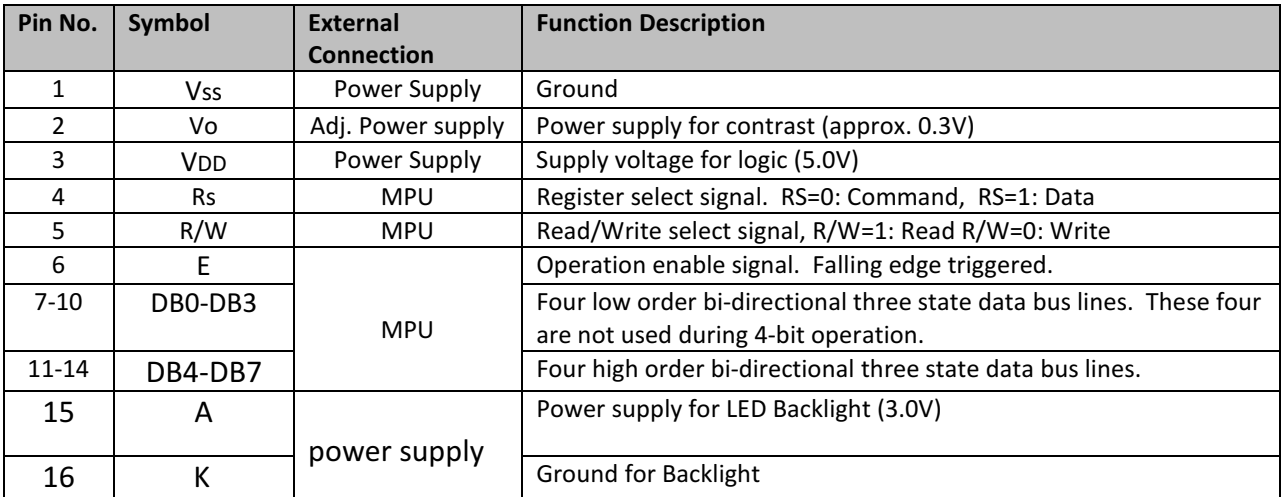

Recommended LCD connector: 1.5 mm pitch, 14 pins Soldered to PCB Backlight connector: A and K pins Mates with: Solder to wires or PCB

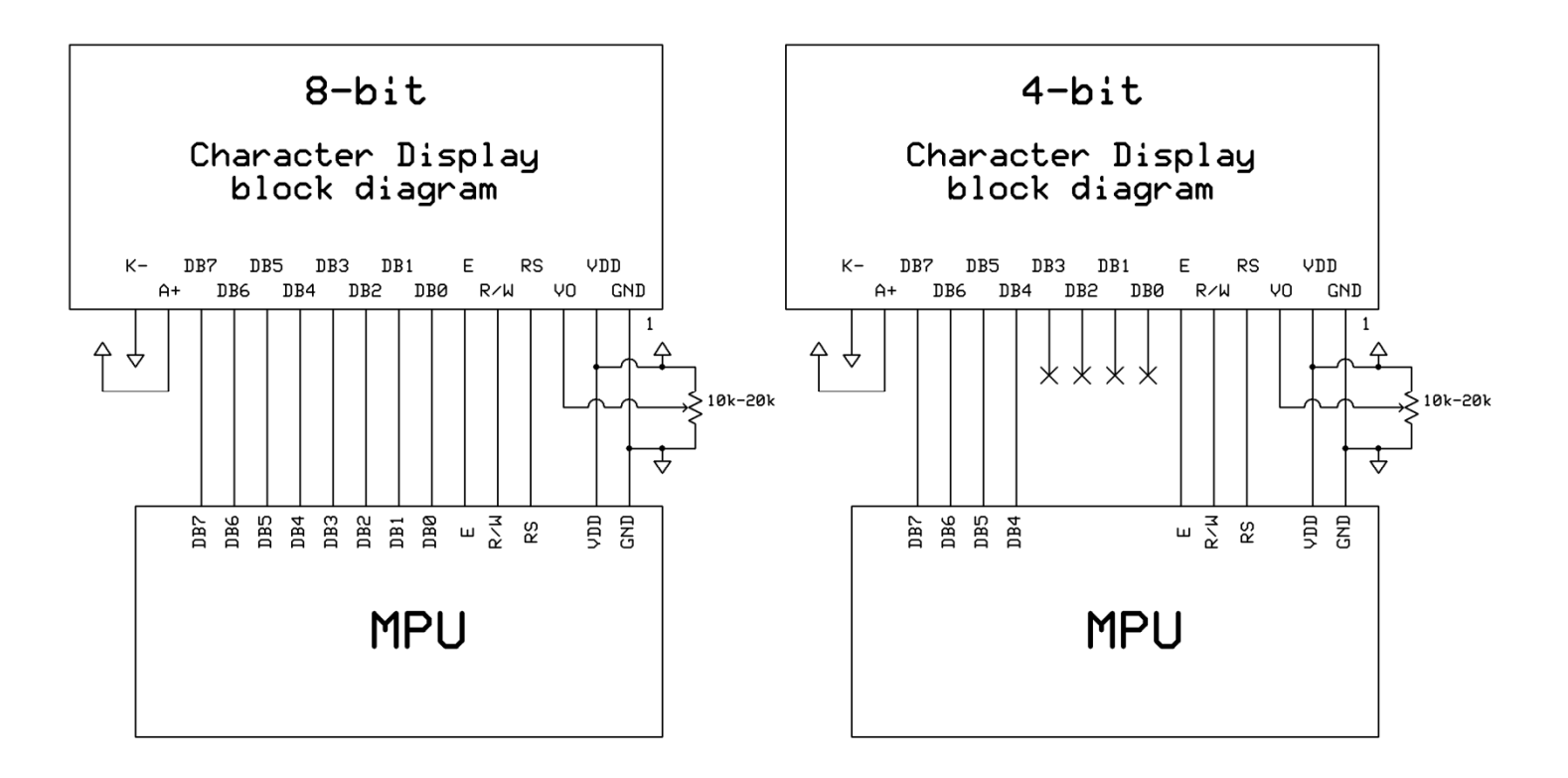

#### Electrical Characteristics

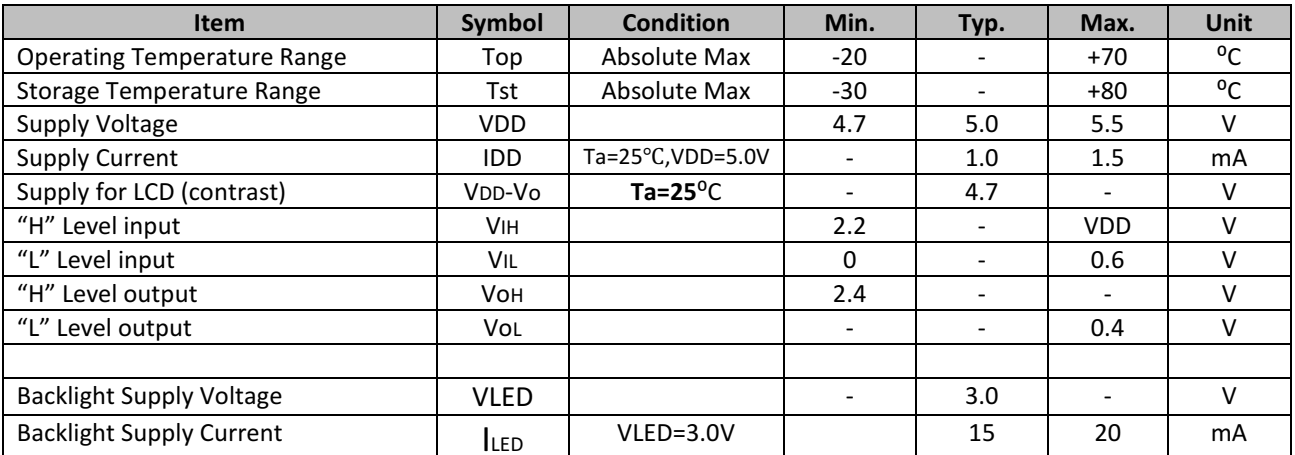

## Optical Characteristics

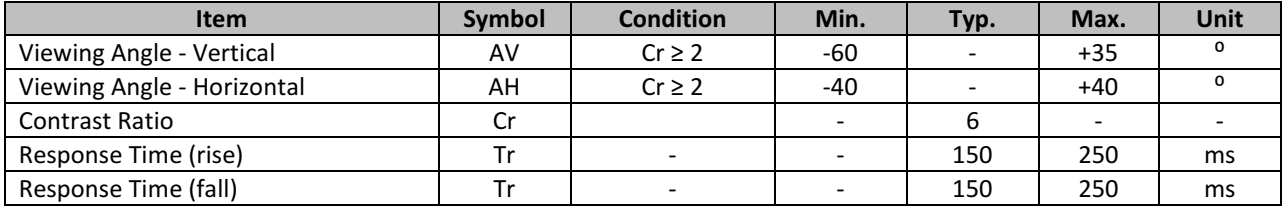

## Controller Information

Built-in NT7605. Download specification at http://www.newhavendisplay.com/app\_notes/NT7605.pdf

# Table of Commands

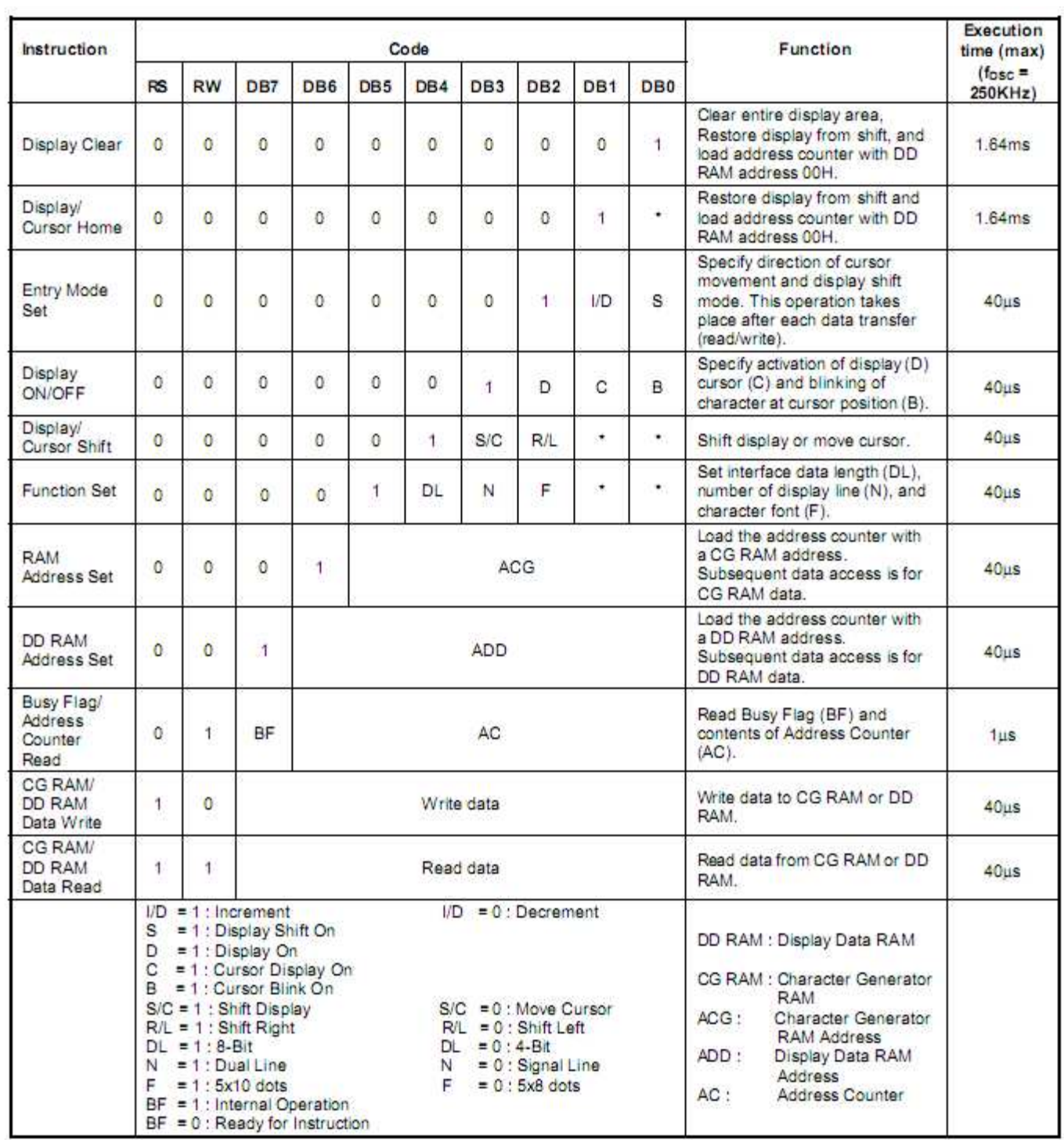

# DDRAM address location:

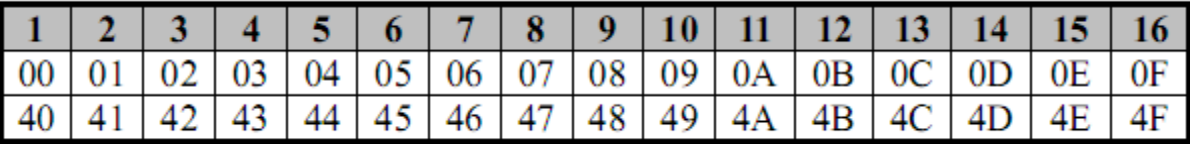

## Timing Characteristics

#### Read Operation

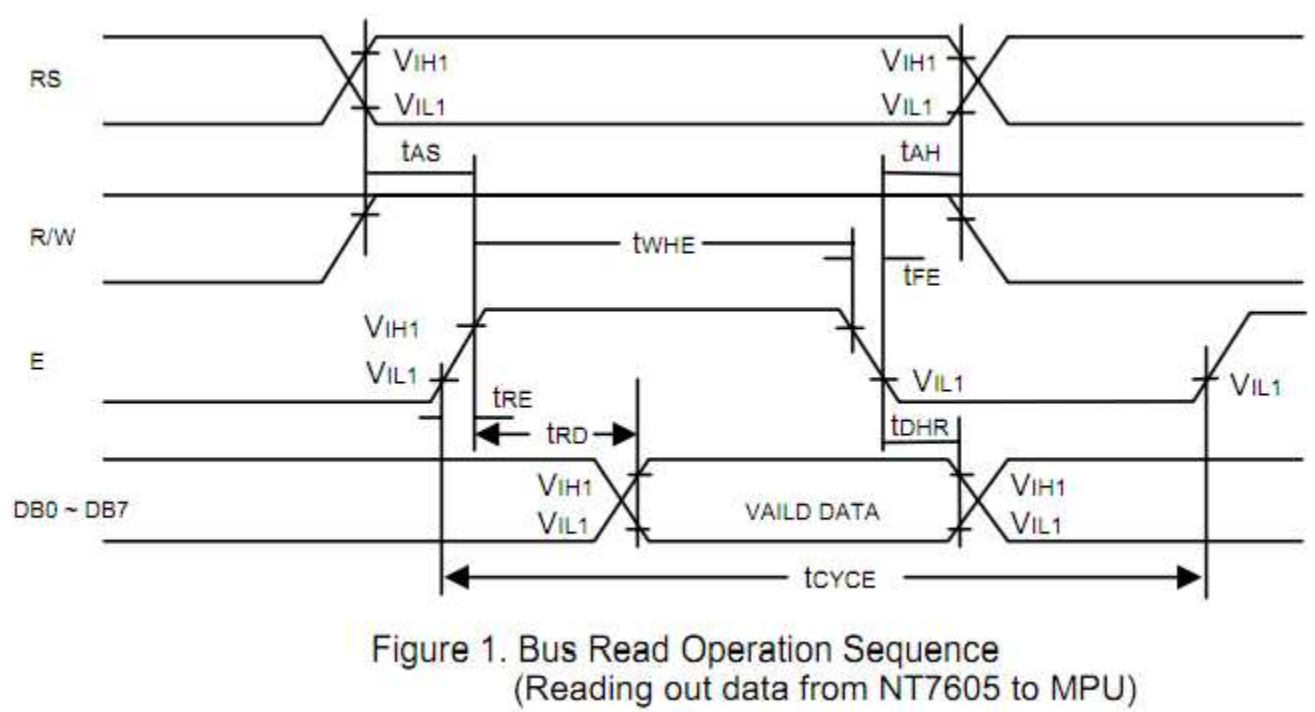

#### Read Cycle ( $VDD = 5.0V$ , GND = 0V, TA =  $25^{\circ}$ C)

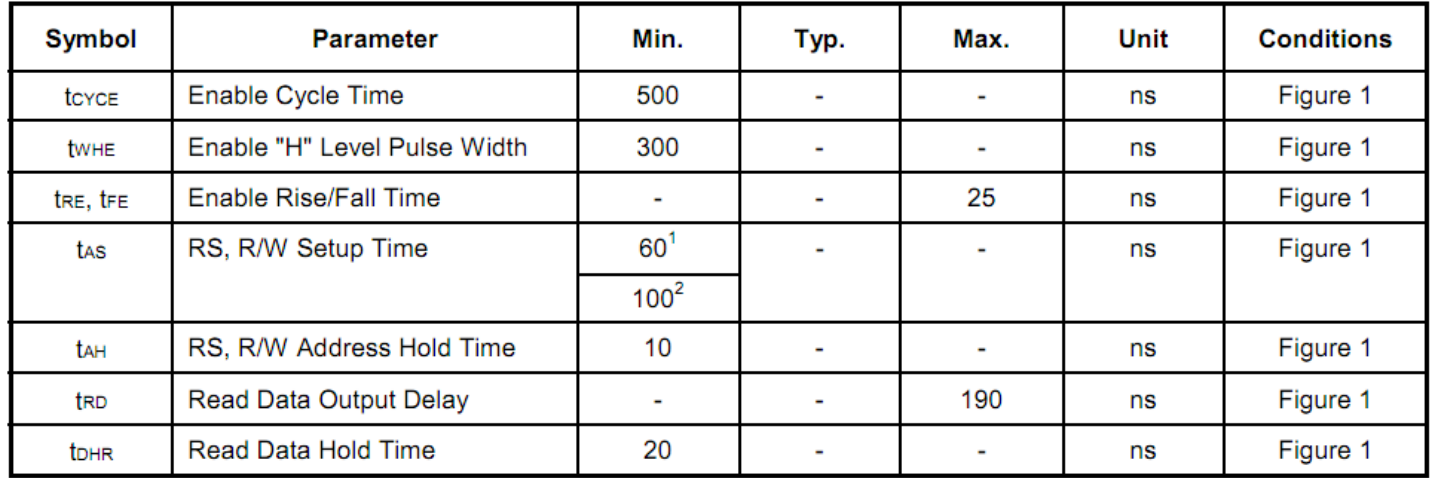

Notes: 1: 8-bit operation mode

2: 4-bit operation mode

#### Write Operation

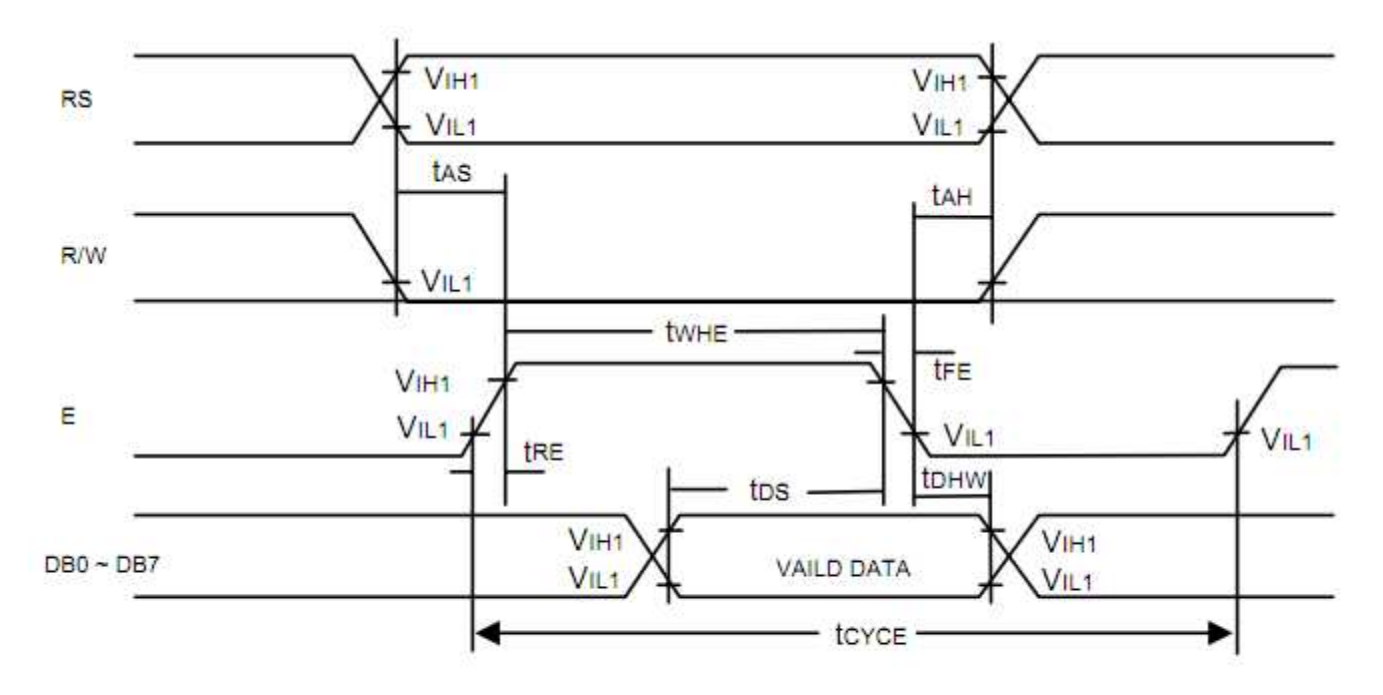

Figure 2. Bus Write Operation Sequence (Writing data from MPU to NT7605)

#### Write Cycle (V<sub>DD</sub> = 5.0V, GND = 0V, TA =  $25^{\circ}$ C)

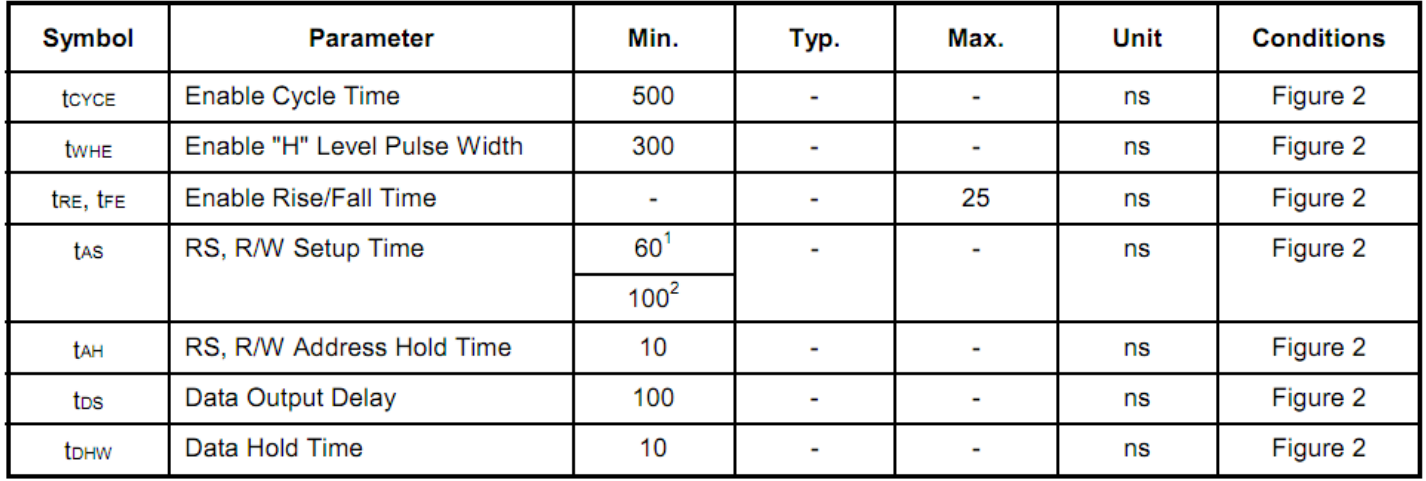

Notes: 1: 8-bit operation mode

2: 4-bit operation mode

## Built-in Font Table

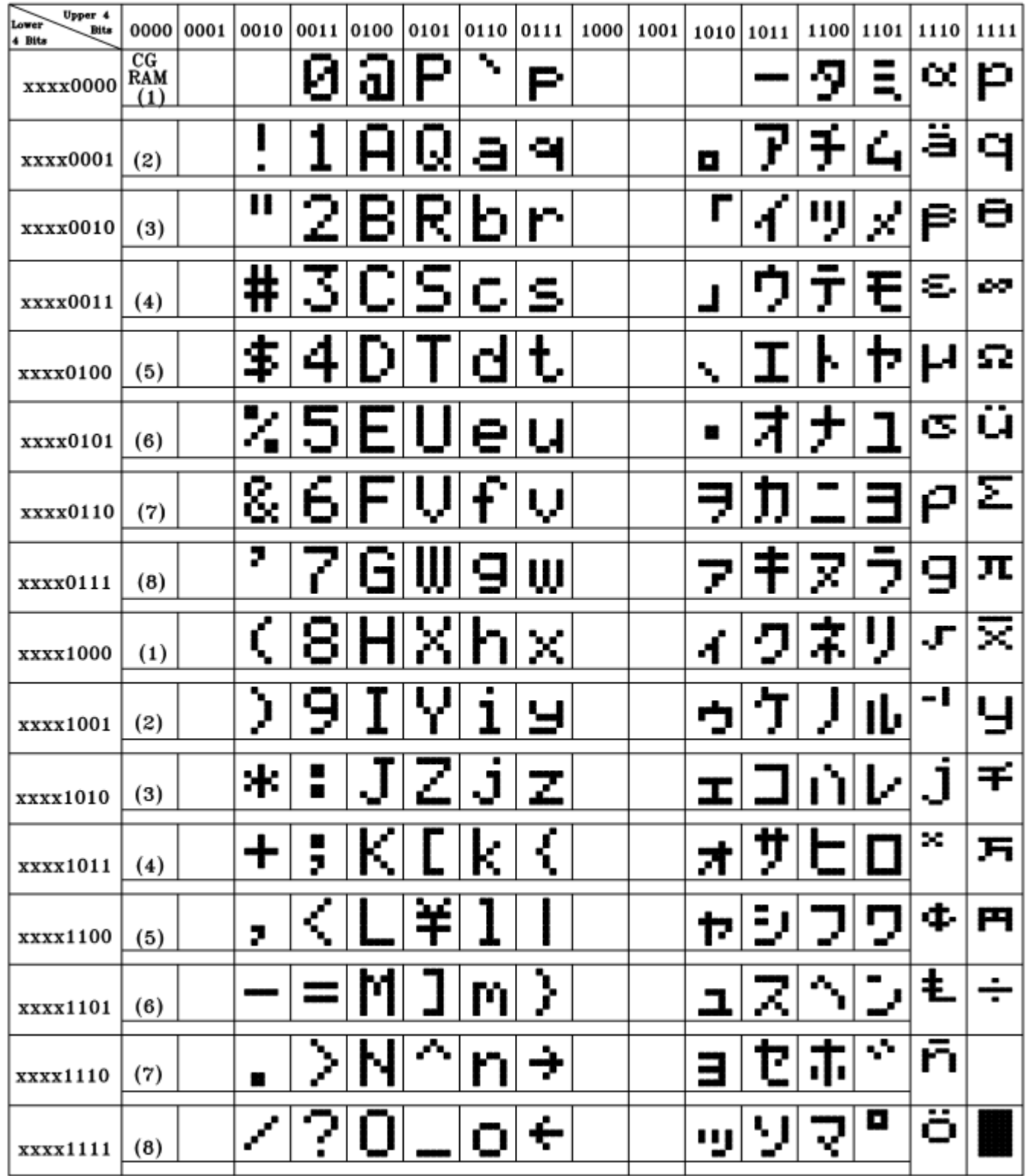

# Example Initialization Program

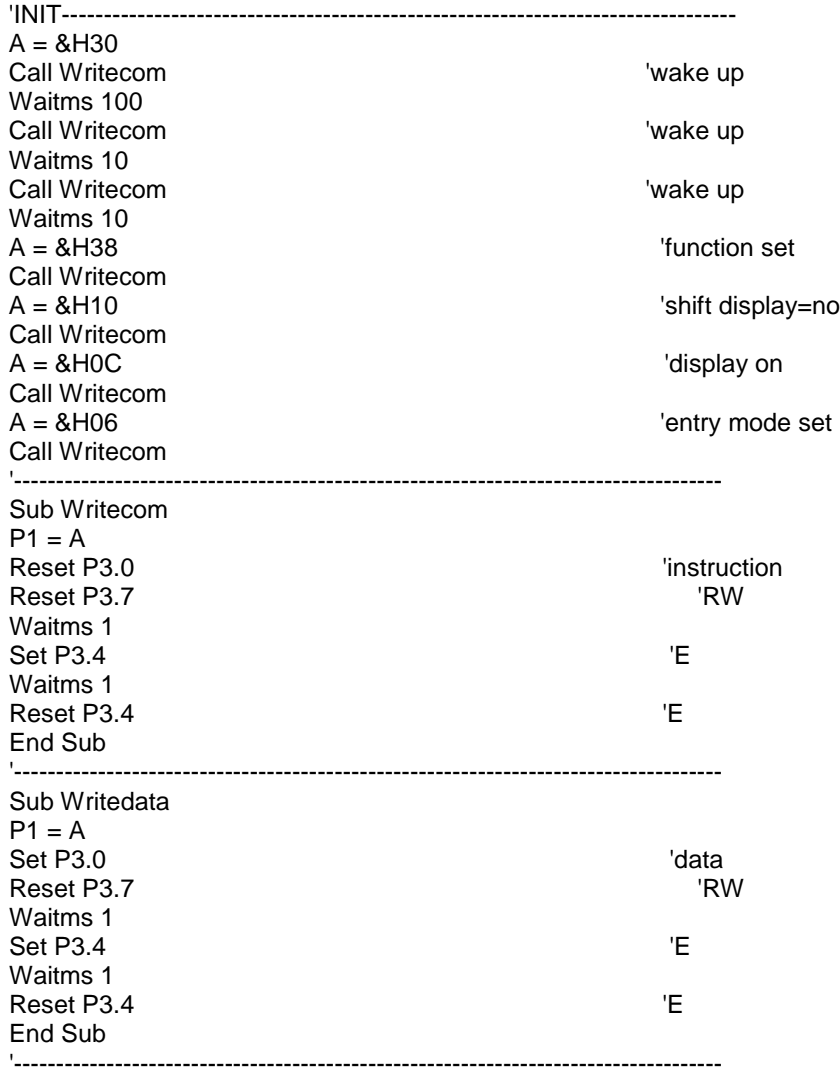

## Quality Information

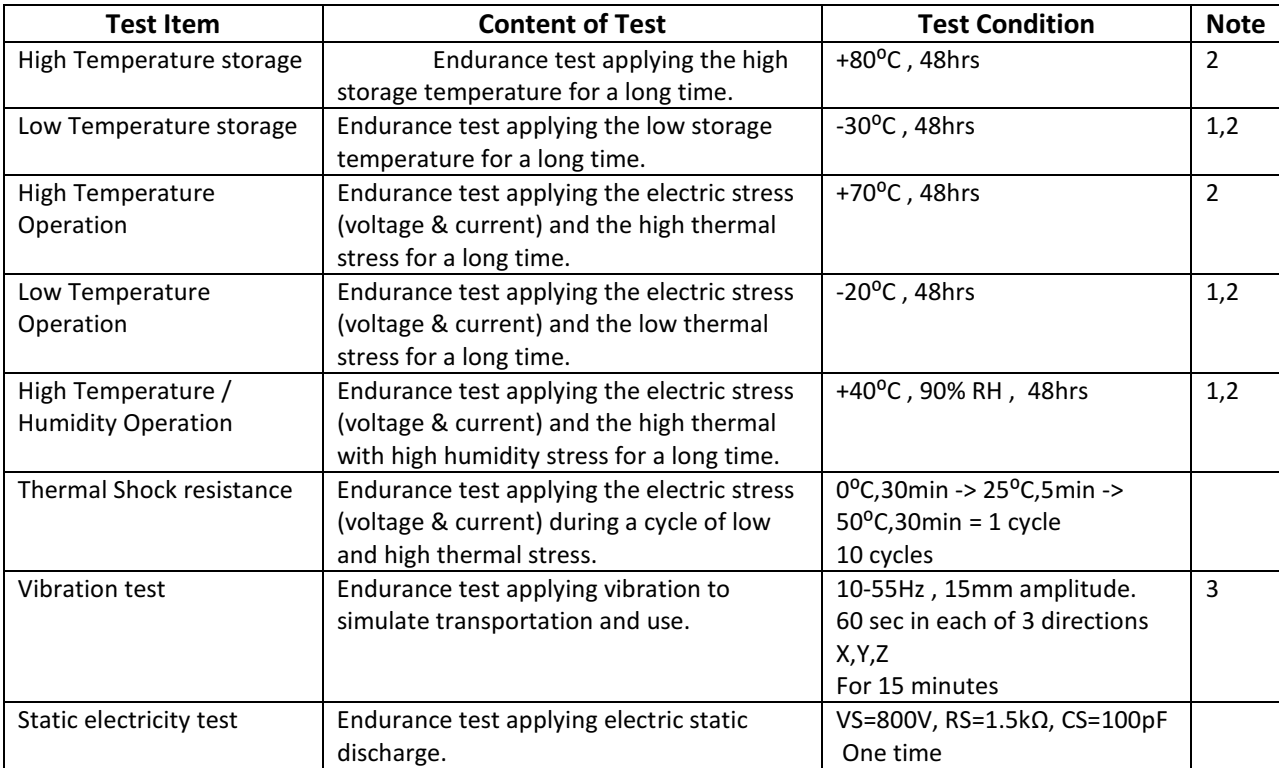

Note 1: No condensation to be observed.

Note 2: Conducted after 4 hours of storage at 25°C, 0%RH.

Note 3: Test performed on product itself, not inside a container.

## Precautions for using LCDs/LCMs

See Precautions at www.newhavendisplay.com/specs/precautions.pdf

### Warranty Information and Terms & Conditions

http://www.newhavendisplay.com/index.php?main\_page=terms